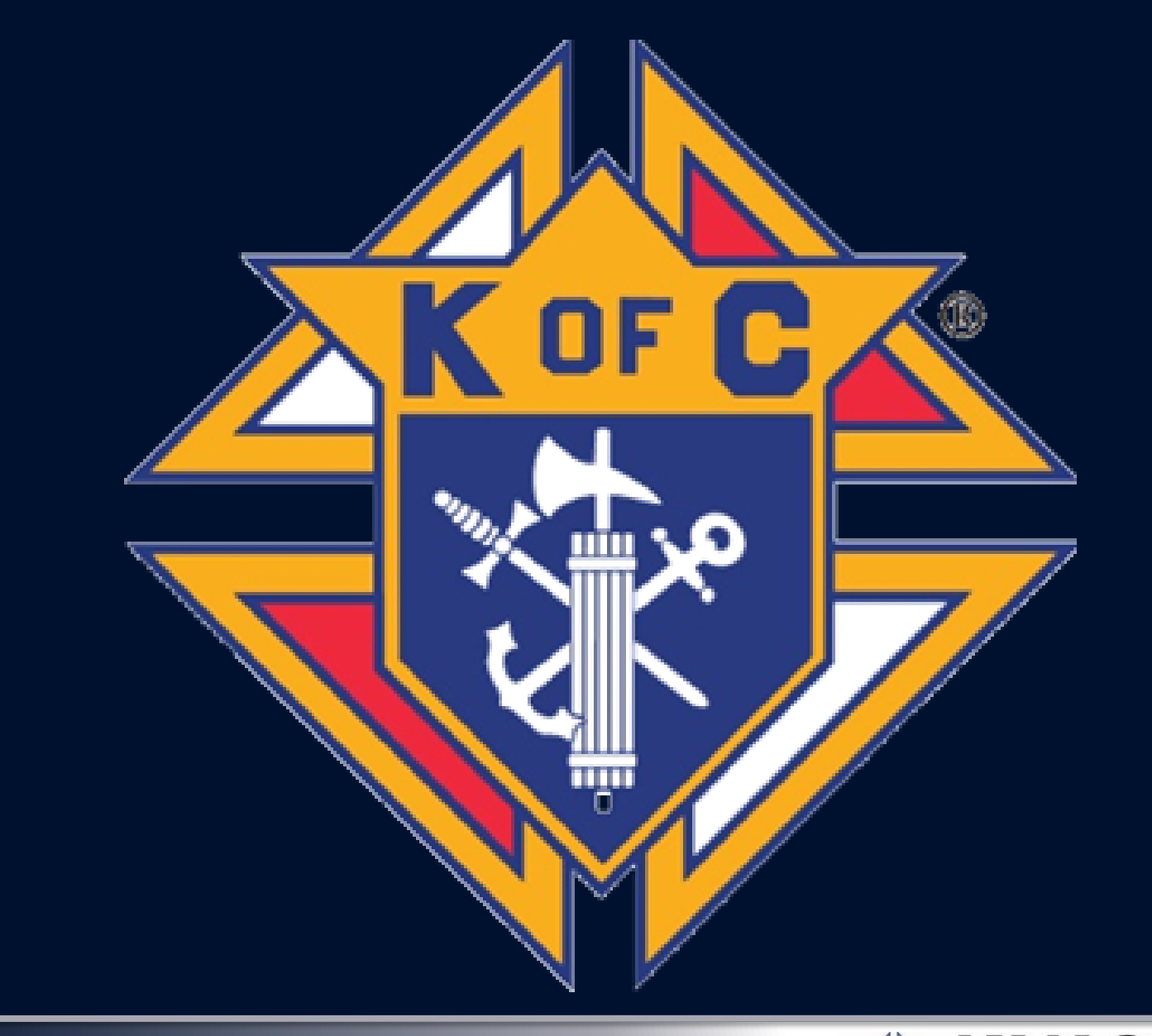

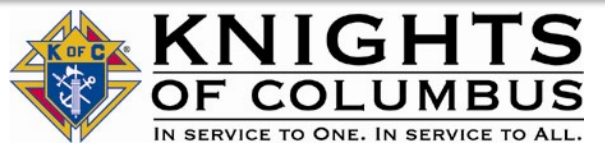

# ONLINE MEMBERSHIP

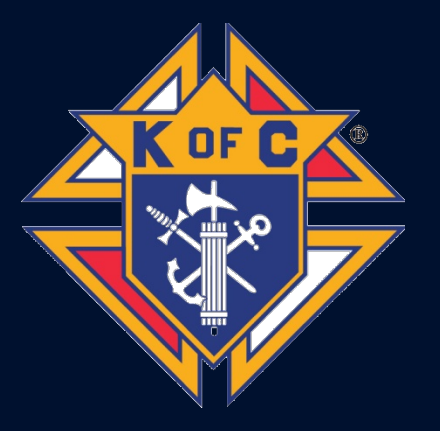

[https://vimeo.com/spiritjuice/review/27528607](https://vimeo.com/spiritjuice/review/275286077/7918f15f39) [7/7918f15f39](https://vimeo.com/spiritjuice/review/275286077/7918f15f39)

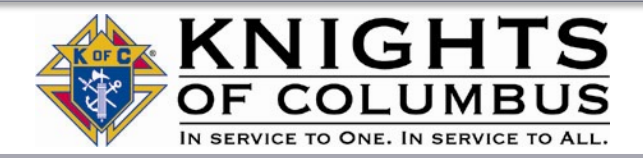

# *Some Statistics*

#### *Intake*

- Member Count Over 1,900 Men Have Joined Online
- Month-by-Month Breakdown 384 Members per Month
- Weekly Averages 90 New Members per Week
- State Performance Goal is 10-15% of Monthly Membership Intake

#### *Source*

- 35% have been referred by **members or councils**.
- 20% have been referred by **agents**.
- 30% have come as a result of our **marketing programs.**
- 15% have come from **"other"**  cause unknown.

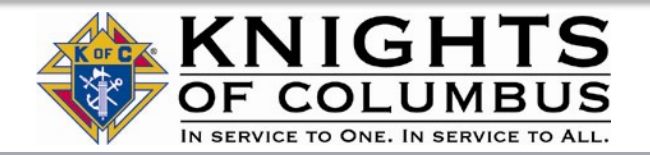

#### *More Statistics*

#### *Age*

• Average age of Online Members is **43.**

#### *Council Interaction*

- **65%** of men who joined online have **expressed an interest** in joining a local council.
- **17%** have **converted** to a local council.

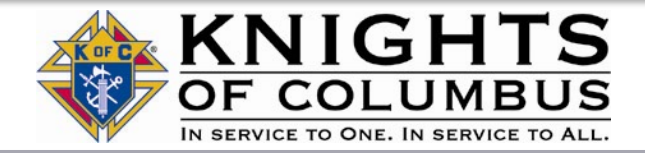

### *Registration Refresher*

- Members have the option to check a box indicating they want to join a local council
- They can also indicate a specific council they want to join if known
- If they do either of these things, they will show up in your Officers Online tab

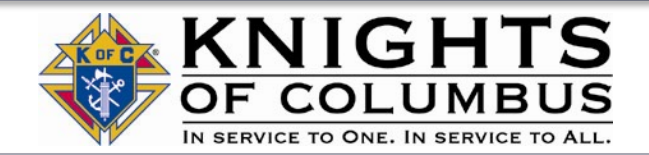

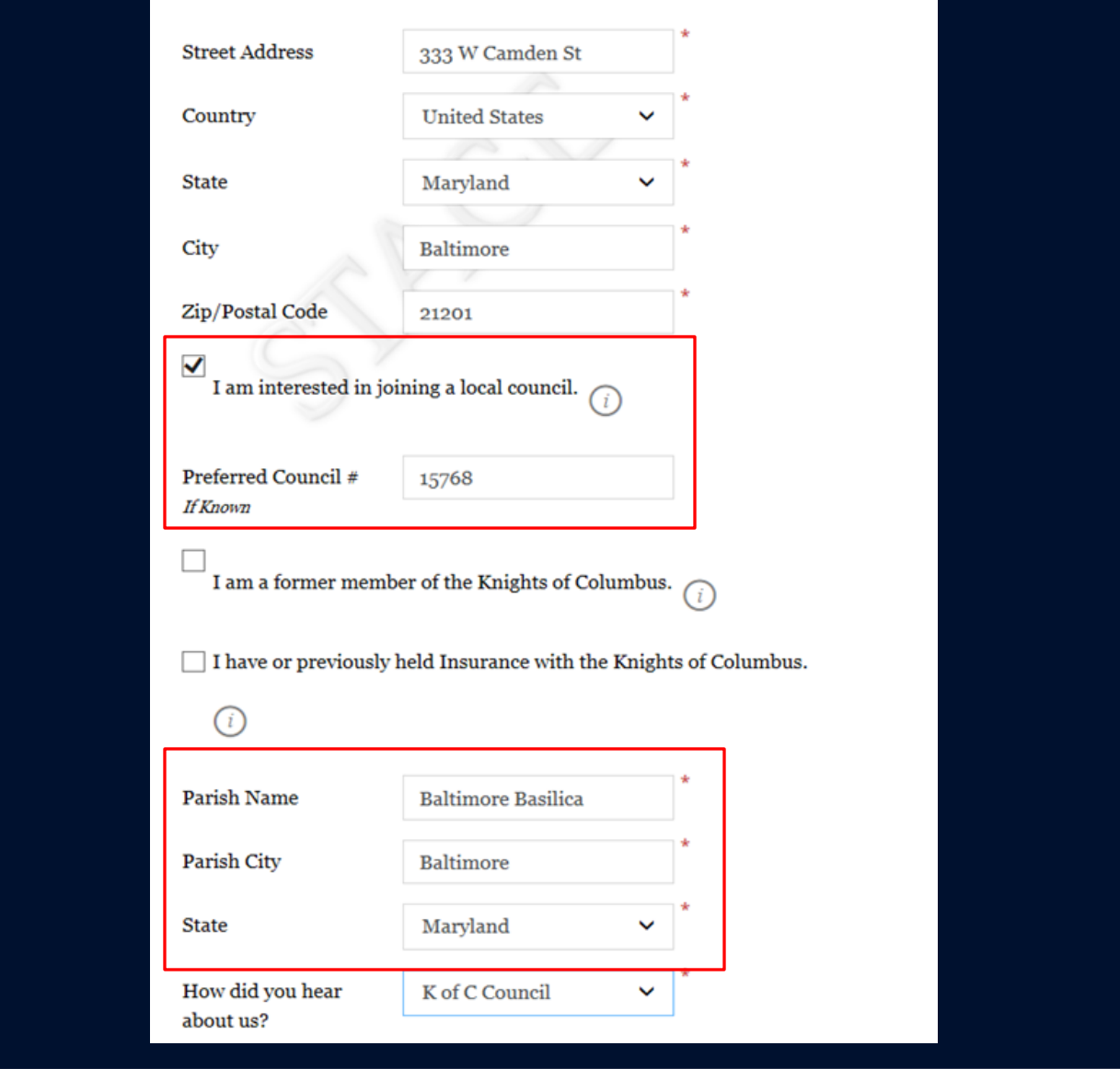

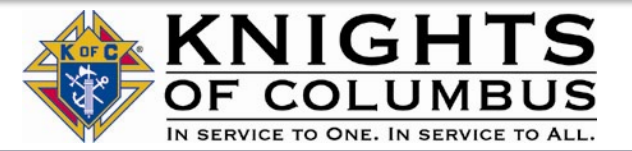

### *Officers Online*

- We can now find, track and transfer Online Members in Officers Online.
- We can assign online members as member-prospects to a specific local council based on where they live, or where they attend Church.
- If the council accepts that member's application for transfer, they can complete the transfer process without submitting a Form 100. All you have to do enter the member's first degree date in Officers Online.

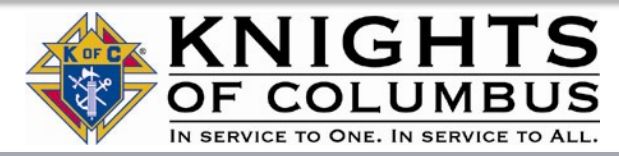

## *How It Works*

- All Online Members who express interest in joining a local council will appear under the new "Prospect" tab in Officers Online.
- The prospect tab has two lists, "Unassigned" and "Assigned."

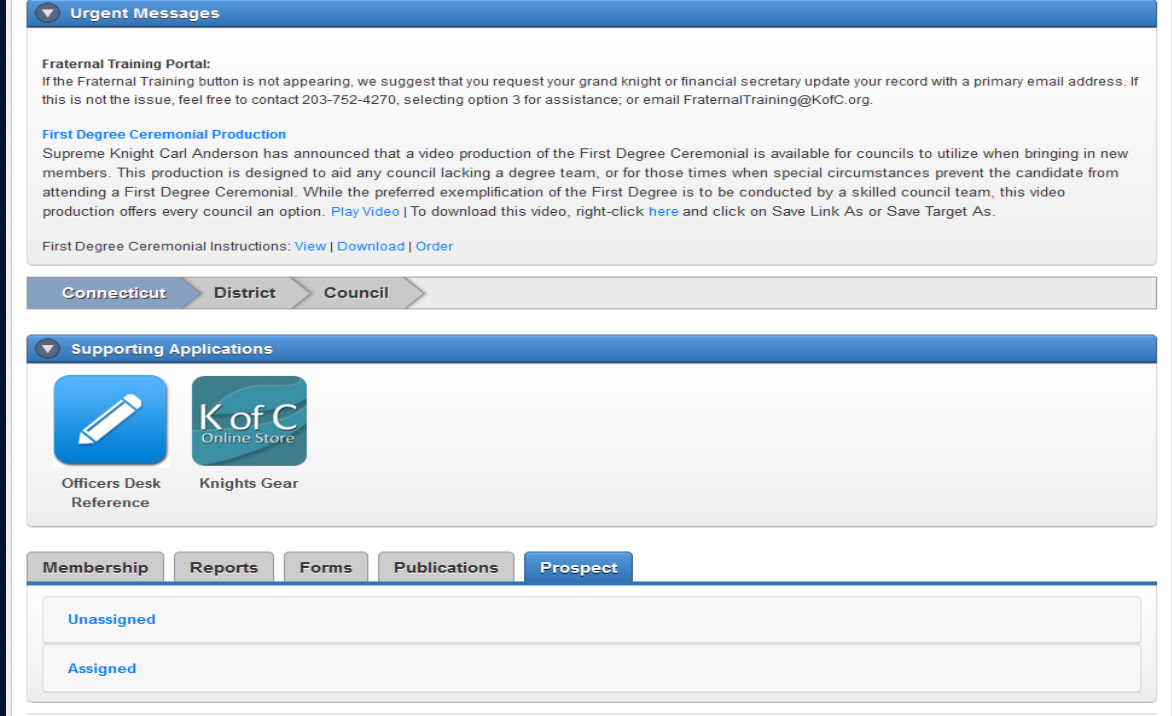

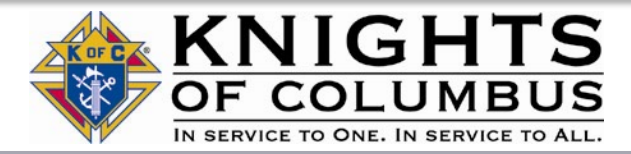

# *Prospect Types*

- The "Unassigned" list will include online members who have expressed interest in joining locally, but have *not* indicated a specific council number.
- The "Assigned" list will include online members who have expressed interest in joining locally, and *have* included a specific council number.

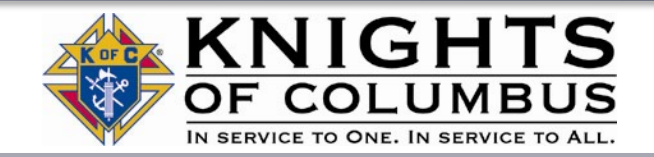

#### *Unassigned Prospects*

- The State Deputy, State Membership Director, and Online Membership Coordinator will be able to **"assign" them to a specific council by entering a council number into the "Council #" box**, and clicking "Update."
- This will move the member to the "Assigned" section for the state, and will place the member on the "Assigned" list for the specified council

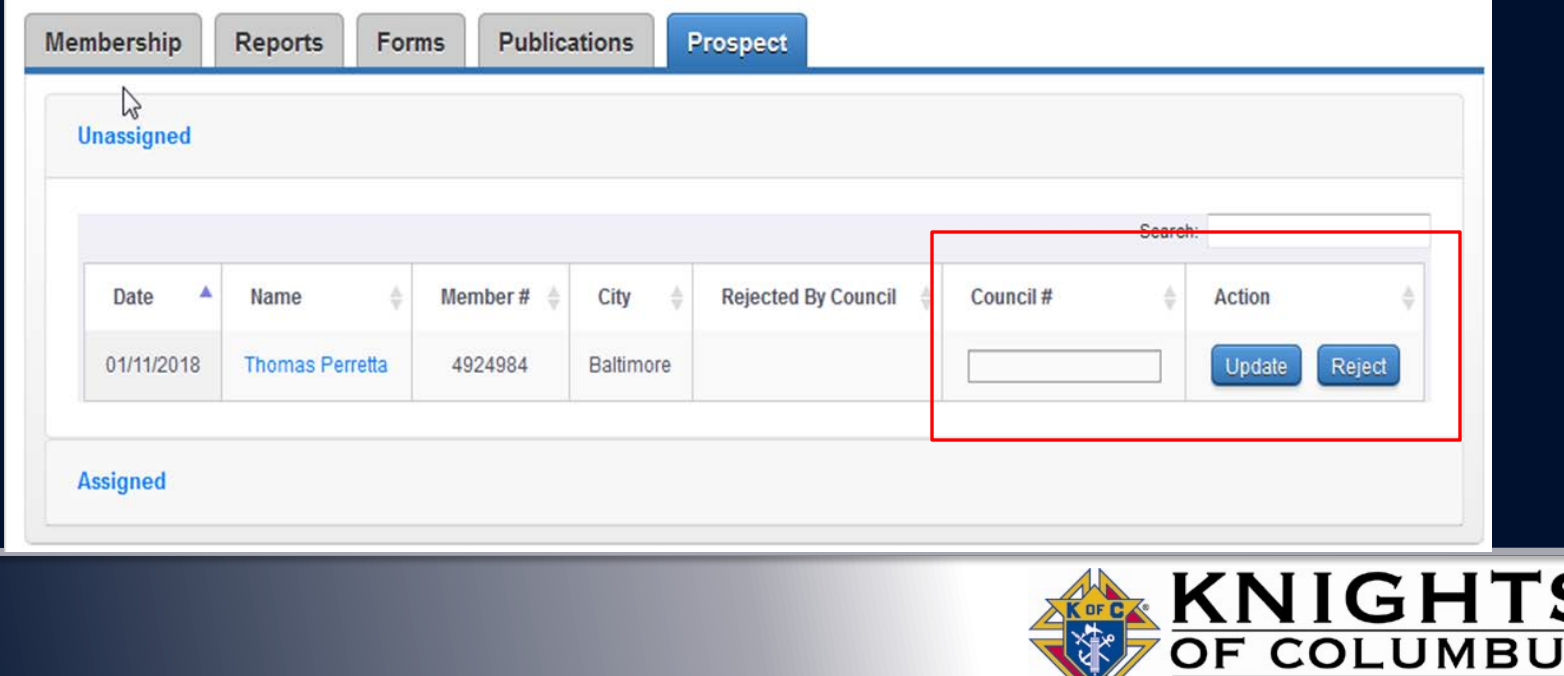

IN SERVICE TO ONE. IN SERVICE TO ALL

# *Assigned Online Members*

- After prospects are assigned, they can be viewed by councils in their prospect tab
- The tab will ONLY be seen by Grand Knights and Financial **Secretaries**
- Councils will not see an unassigned tab

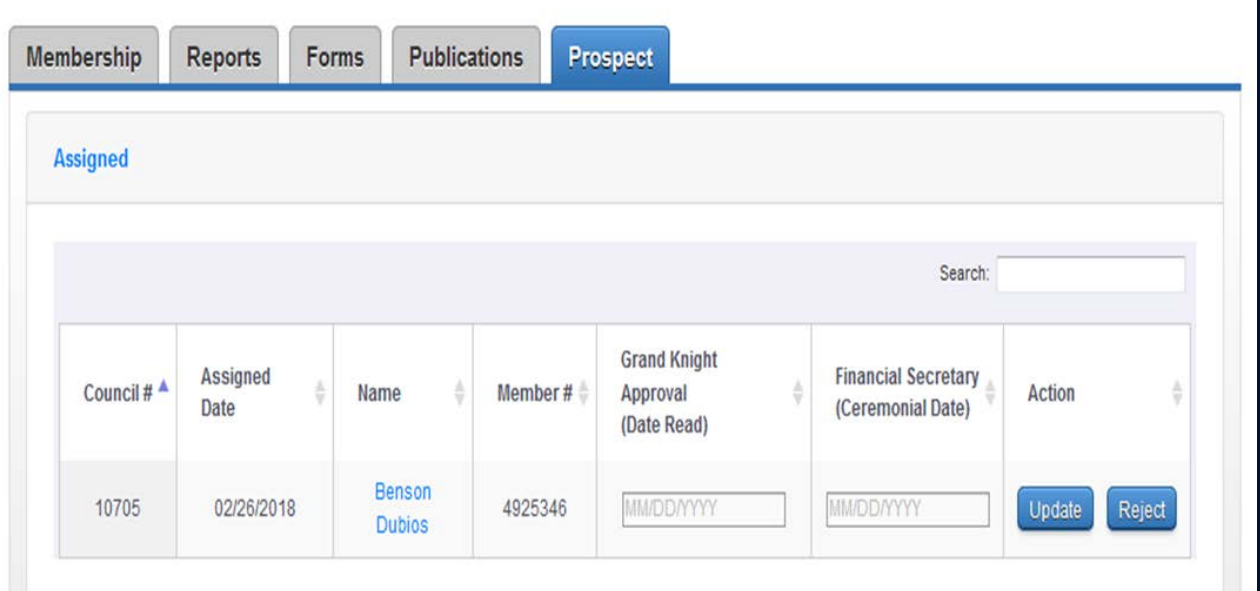

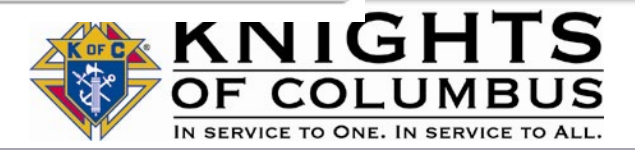

# *Assigned Online Members*

• To view additional information about the member you can click the member's name, and an info window will pop up.

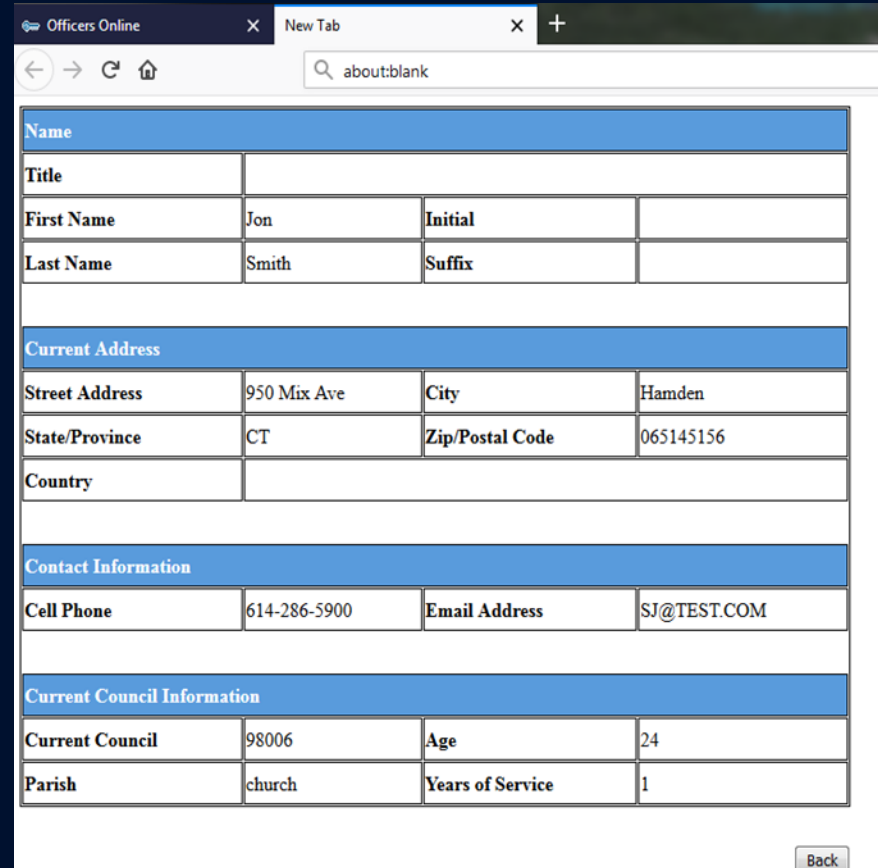

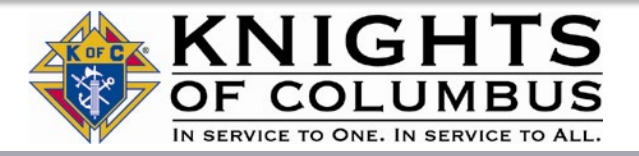

# *Transferring Online Members*

- Once the member goes through the admissions process and has taken his first degree, he can be transferred
- Add the date read in the "Grand Knight Approval" section
- Add the ceremonial date in the "Financial Secretary Section"
- Hit update
- Dates can be added separately, but once the First Degree date is added he will be transferred

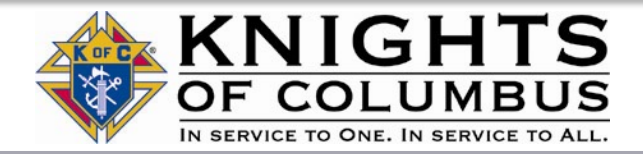

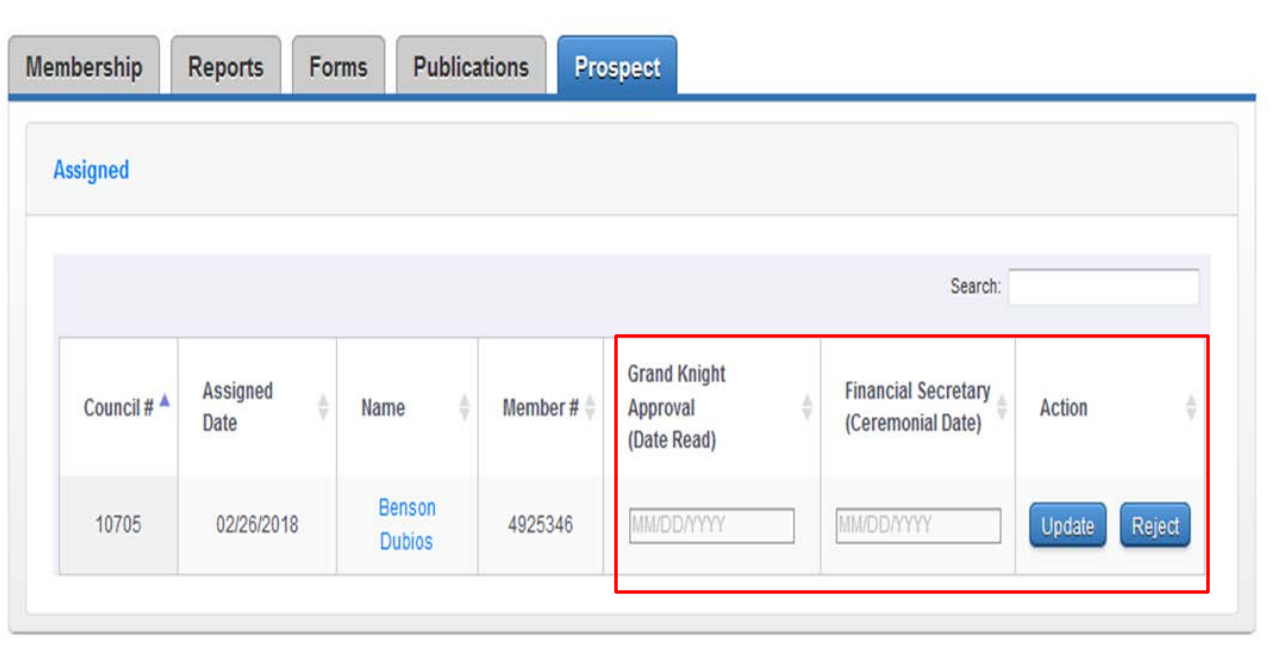

- There is NO NEED to submit a Form 100 when using this method
- Councils will receive +1 when an online member transfers into a local council
- If the member is an insurance client, you will receive a +1 for that as well

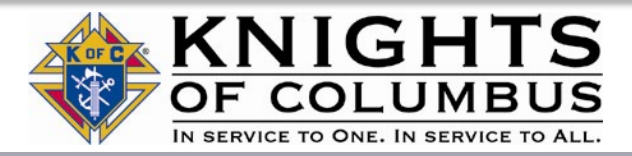

### *Proposer Credit*

- Members can get proposer credit for recruiting via online membership
- In the "How did you hear about us" field select KofC Member
- A field to enter Membership number will appear

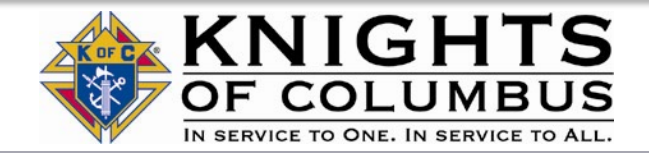

#### *Proposer Credit*

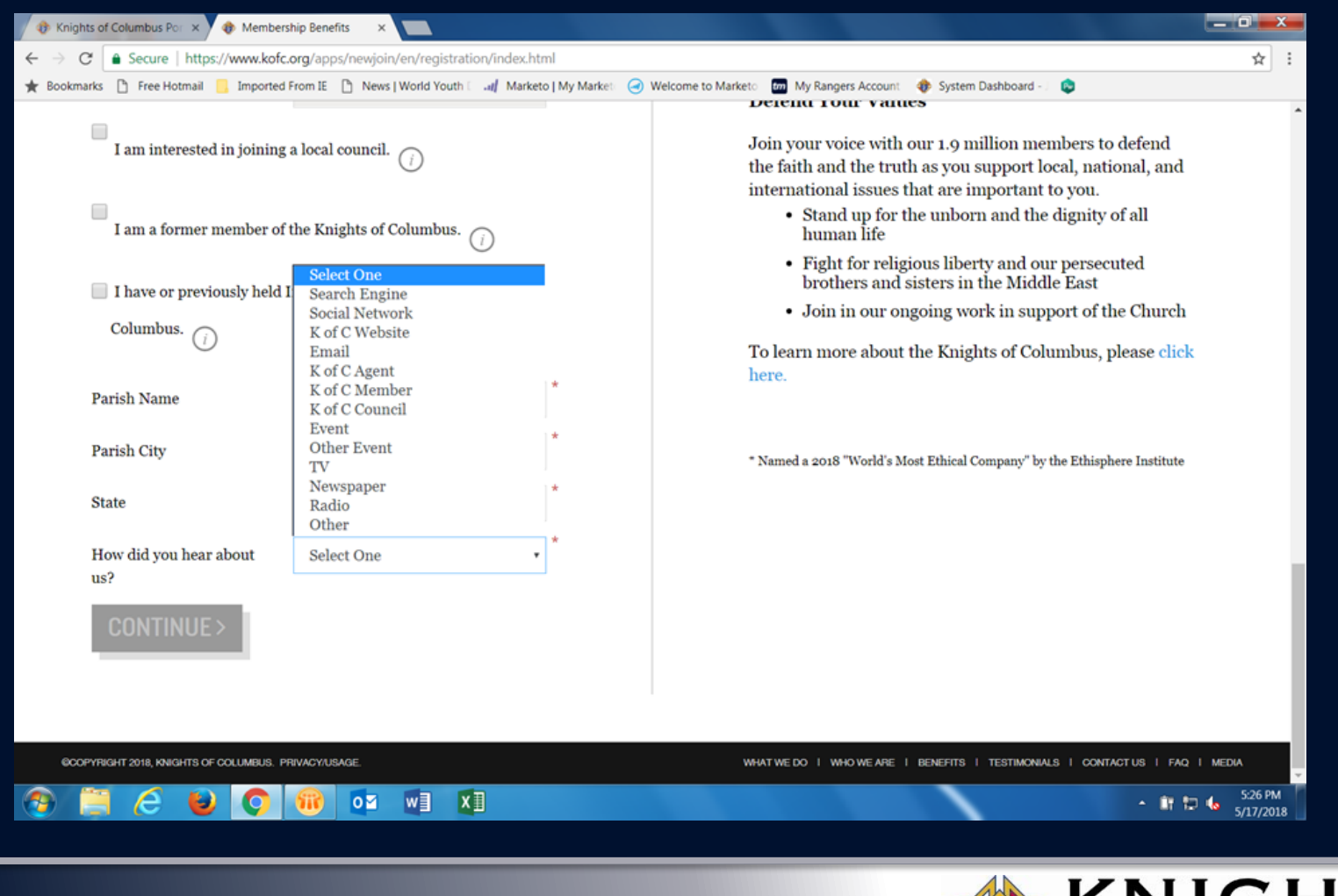

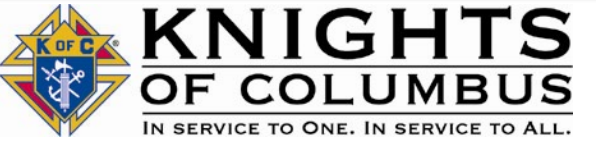

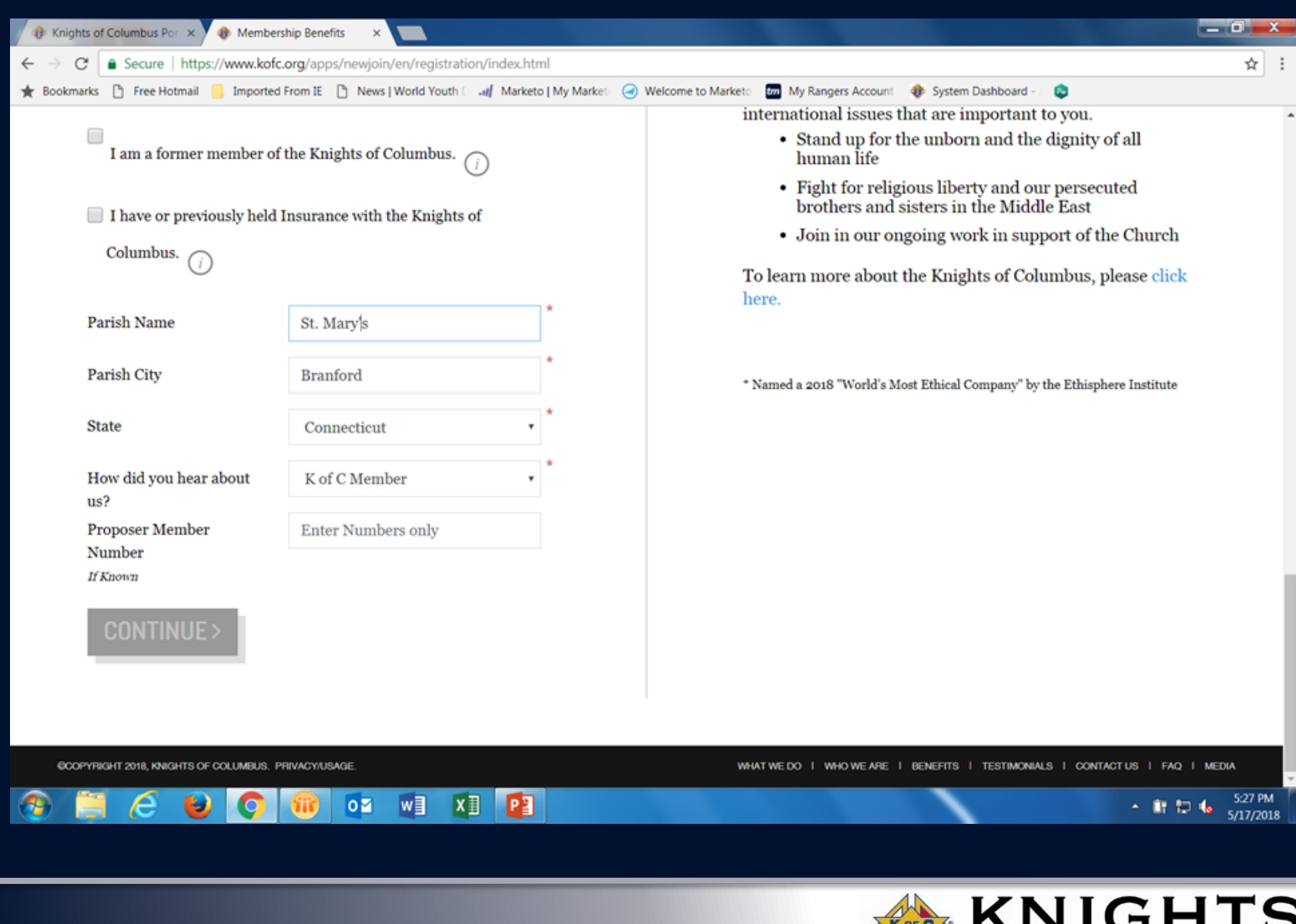

**NIVIGHIS**<br> **OF COLUMBUS**<br>
IN SERVICE TO ONE. IN SERVICE TO ALL.

# *What You Can Do*

- Be accountable for men that want to join.
- Think of this as part of your overall membership plan, not just a nice, added bonus.
- Help enrich Online Members' experiences.
	- Send us your events!
	- Send us your news stories!
	- Think of how they can participate in the life of your state council.

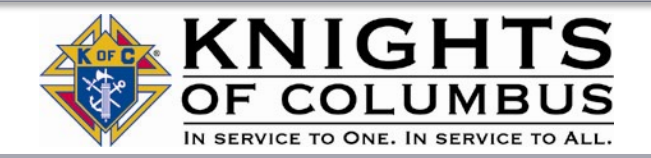

# *Future Updates*

- Additional opportunities to engage with Online Members.
- A transitional experience for college council and military council members.
- More marketing and prospecting tools for local use.
- A quarterly newsletter to keep you informed and to share.
- An online membership experience in French and Spanish.

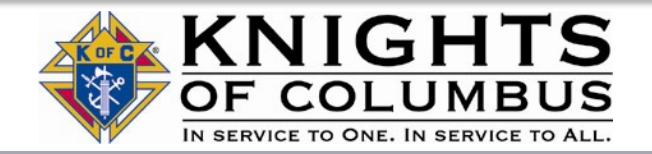